**WIDCOMM Bluetooth Software Crack Keygen Full Version Download**

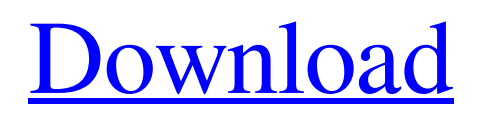

**[Download](http://evacdir.com/affluence/ZG93bmxvYWR8eU80WlhNeGZId3hOalUwTkRJeU1ETTJmSHd5TlRjMGZId29UU2tnY21WaFpDMWliRzluSUZ0R1lYTjBJRWRGVGww/deaden.depen?selye=&diems=V0lEQ09NTSBCbHVldG9vdGggU29mdHdhcmUV0l.dupret)**

# **WIDCOMM Bluetooth Software Crack + Free For PC [Latest-2022]**

WIDCOMM Bluetooth Software Cracked 2022 Latest Version is an application that will help you to configure and use your Bluetooth adapter. The application is an easy to use software that will help you to install the Bluetooth software on your computer without the need of the installation CD of your adapter. The software was specially designed to help you connect different Bluetooth devices that can be used by your computer. This program will help you to configure your Bluetooth adapter, determine whether the Bluetooth is on, and install the Bluetooth software of your adapter. Additional programs The software can be used in conjunction with the following software. Cool SoftWeb Software CoolSoft Web Server Client CoolSoft Web Server Client Software Description: CoolSoft Web Server Client is a server software that can be used to set up a web server on your computer. This web server software can be installed on your computer without using CD or installation software. This web server software can be used to host a website on your computer. The software can be installed on your computer without using CD or installation software. This web server software can be installed on your computer without using CD or installation software. The cool soft web server client software is very easy to use and configure. The cool soft web server client is the ideal solution for anyone who wants to host a web site. The cool soft web server client software is ideal for individuals who are interested in web sites. The cool soft web server client software is a server software that you can use to easily host your own website. The cool soft web server client software is the ideal solution for anyone who wants to host a web site. The cool soft web server client software is ideal for individuals who are interested in web sites. The cool soft web server client software is the ideal solution for anyone who wants to host a web site. CoolSoft Web Server Client Features: You can install the cool soft web server client software without CD or installation software. You can easily create your own website and host it on the cool soft web server client software. The cool soft web server client software can be used as a web server. It is very easy to use and configure. CoolSoft Web Server Client Website: CoolSoft Web Server Client is a web server software that can be used to host your website. This cool soft web server client software can be used to create your own website without using CD or installation software. This cool soft web server client software is very easy to use and configure. CoolSoft Web Server Client Website:

### **WIDCOMM Bluetooth Software Crack+ [Mac/Win]**

KEYMACRO is a powerful software for use with the Windows operating system. It consists of two parts: a "switcher" and a "puffer." The puffer switches text, executes macros, and sends text by itself. The switcher uses a "keyboard" and an "external keyboard." It sends texts from the keyboard to the puffer and receives texts from the puffer. It can read all the text on the keyboard, but cannot change it. It can also read and send typed text to the external keyboard. You can also use the external keyboard to write text. To use this, you must "download the macros," which you can save and use later. The "switcher" can be turned on/off in the settings, and there is a mode that allows you to use the keyboard as a mouse. If you have any keyboard problems, you can also choose to use an external keyboard. The program comes in three versions: the full version, which lets you download macros, execute macros, and send text to the keyboard; the keyboard version, which lets you use the keyboard as a mouse; and the free version, which doesn't allow you to download macros. You can use the keyMACRO program by activating its settings. Then, you can download and store macros in the folder that is already open, or you can use the external keyboard and mouse to write the macros. You can create macros for Windows. You can also edit macros that are already stored in the program. There is a lot of control for macros, so you can edit all the settings at once or do it one by one. There are a lot of settings for text on the keyboard. You can also use the keyboard as a mouse. The keyboard will be the left mouse key, and the right mouse key will be the Shift button. You can use this program for Windows with a keyboard. The puffer can be turned on/off, and you can edit its settings. You can read the settings for the program and can also change them. You can also download the macros. You can see what macros the puffer has, and you can save macros that you want to have. If you want to, you can also send and receive messages with the puffer. You can also use the external keyboard to send/receive text to the puffer and receive text from the puffer. You can also use the external keyboard to write text to the keyboard. You can use the program for Windows 80eaf3aba8

## **WIDCOMM Bluetooth Software Crack**

To download this software, please, go to www.wisoftware.com. Similar software shotlights: Bluetooth to Transfer Files 5.8 MB What is WIDCOMM Bluetooth Software? Bluetooth to Transfer Files 5.8 MB is a software program that allows you to turn your computer into a wireless hub so that you can connect Bluetooth compatible adapters. This is an important Bluetooth to Transfer Files and Bluetooth to Transfer Files is a must have for every computer user. It is so important because you can connect two Bluetooth compatible adapters and use the computer as a hub to share files, music and more! Bluetooth File Share 6.53 MB This software offers a quick and easy way to turn your computer into a wireless hub so that you can connect Bluetooth compatible adapters. This is an important Bluetooth File Share and Bluetooth File Share is a must have for every computer user. It is so important because you can connect two Bluetooth compatible adapters and use the computer as a hub to share files, music and more! Bluetooth Setup Wizard 3.50 MB Bluetooth Setup Wizard is a Windows utility that helps users configure and troubleshoot Bluetooth adapters. This utility can help you to establish a connection with your Bluetooth enabled PC. Best Bluetooth Software 5.66 MB Best Bluetooth Software is a utility that allows you to turn your PC into a wireless hub so that you can connect Bluetooth compatible adapters. This is an important Best Bluetooth Software and Best Bluetooth Software is a must have for every computer user. It is so important because you can connect two Bluetooth compatible adapters and use the computer as a hub to share files, music and more! What is WIDCOMM Bluetooth Software? Bluetooth Sharing 5.32 MB is a software program that allows you to turn your computer into a wireless hub so that you can connect Bluetooth compatible adapters. This is an important Bluetooth Sharing and Bluetooth Sharing is a must have for every computer user. It is so important because you can connect two Bluetooth compatible adapters and use the computer as a hub to share files, music and more! What is WIDCOMM Bluetooth Software? Bluetooth File Sharing 5.51 MB is a software program that allows you to turn your computer into a wireless hub so that you can connect Bluetooth compatible adapters. This is an important Bluetooth File Sharing and Bluetooth File Sharing is a must have for every computer user. It is so important because you can connect two Bluetooth compatible adapters and use the computer as a hub to share files

#### **What's New in the WIDCOMM Bluetooth Software?**

Taskbarbuttons.rar is a tool that provides a way to add animated buttons to the taskbar. By default, you can download taskbarbuttons.rar and place it on the desktop. It will create a new icon in your taskbar. With this icon, you can drag the taskbar to any position on the screen. You will be able to see all the buttons in your taskbar and can easily put the taskbar in the middle of the screen or to the top, if you wish. You can now create an animated button from an image that you want to use. For this, simply right click on the button and select "Create An Animated Button". You will be shown with several options that you can customize. Once the button is created, you can start playing with it. To adjust the animation speed, you can use the slider at the bottom of the dialog box. The time that it takes to complete a cycle is an important factor that you must keep in mind when you want to create a button with the correct animation speed. In order to show all your buttons, just drag the taskbar to the top of the screen. Features: • The ability to create animated buttons • The ability to customize the animation speed MotionEX.rar is a tool that allows you to change the icons in the taskbar using animated GIFs. The idea of this utility is to create animated taskbar icons. You can download and install MotionEX on your computer. The application will allow you to add animated icons to the taskbar. You can change the background and remove the existing icon. You can drag the icons to any position in the taskbar. You can also add as many animated icons to the taskbar as you want. In order to add a new icon, simply drag and drop it to the taskbar. Once the button is added, you can start customizing it. You can add the buttons you want to add to the taskbar using a template. You can change the animation speed. You can also add more than one template. You can customize each button separately. You can also easily create an animated button from an image that you want to use. You can modify the position of the icon to be placed on the screen. Description: PowerSaver is a tool that helps you to customize your system in order to use less power. It will help you to set your monitor and laptop screen to only display an image or to change the brightness to a minimum. Once the PowerSaver utility is installed on your computer, you can start customizing the tools. You will be able to choose the screen saver, set your monitor to be dimmed or brightened, and to change the screen dimmer or the brightness. The settings can be saved on a registry key. When you load your computer the next time, you will be able to change the settings

# **System Requirements:**

Minimum: Windows XP, Vista, Windows 7, Windows 8, Windows 8.1, Windows 10 A CPU with a clock speed of 2.66 GHz or higher Memory: 1 GB of RAM Graphics: DirectX 10 compatible video card with 128 MB or higher of video RAM DirectX: Version 10 Hard Drive: 55 MB of free hard drive space Monitor: Supports DirectX 10 Network: Broadband Internet connection Sound Card: DirectX compatible sound card Additional Notes

[https://scrolllinkupload.s3.amazonaws.com/upload/files/2022/06/MSxDslfPQzEGsxSC7Whw\\_05\\_7456ff1b2d356c6ff18c389e218c0586\\_fil](https://scrolllinkupload.s3.amazonaws.com/upload/files/2022/06/MSxDslfPQzEGsxSC7Whw_05_7456ff1b2d356c6ff18c389e218c0586_file.pdf) [e.pdf](https://scrolllinkupload.s3.amazonaws.com/upload/files/2022/06/MSxDslfPQzEGsxSC7Whw_05_7456ff1b2d356c6ff18c389e218c0586_file.pdf)

<https://aapanobadi.com/2022/06/05/tasktocal-4-0-0-crack-free-download-latest/>

[https://voiccing.com/upload/files/2022/06/K7vokq14kqDJ5YIYu8Zu\\_05\\_f855b32deacf722760fe34c9859cc924\\_file.pdf](https://voiccing.com/upload/files/2022/06/K7vokq14kqDJ5YIYu8Zu_05_f855b32deacf722760fe34c9859cc924_file.pdf)

<http://increate.net/skopin-filecopier-crack-with-serial-key-x64-latest-2022/>

<https://livehealthynews.com/retro-flip-clock-1-2-2-crack-keygen-for-lifetime-free-x64/>

<https://melindavail.com/wavefront-crack-x64-final-2022/>

<https://varistor03.ru/wp-content/uploads/2022/06/gerbell.pdf>

[https://midiario.com.mx/upload/files/2022/06/46ydOcVPzJz8xcPCzQYZ\\_05\\_f855b32deacf722760fe34c9859cc924\\_file.pdf](https://midiario.com.mx/upload/files/2022/06/46ydOcVPzJz8xcPCzQYZ_05_f855b32deacf722760fe34c9859cc924_file.pdf) [http://slimancity.com/upload/files/2022/06/JrO3EPe9Rg28e7zLctoq\\_05\\_f855b32deacf722760fe34c9859cc924\\_file.pdf](http://slimancity.com/upload/files/2022/06/JrO3EPe9Rg28e7zLctoq_05_f855b32deacf722760fe34c9859cc924_file.pdf) <https://stylovoblecena.com/simple-macro-recorder-crack-torrent-free-x64-april-2022/>